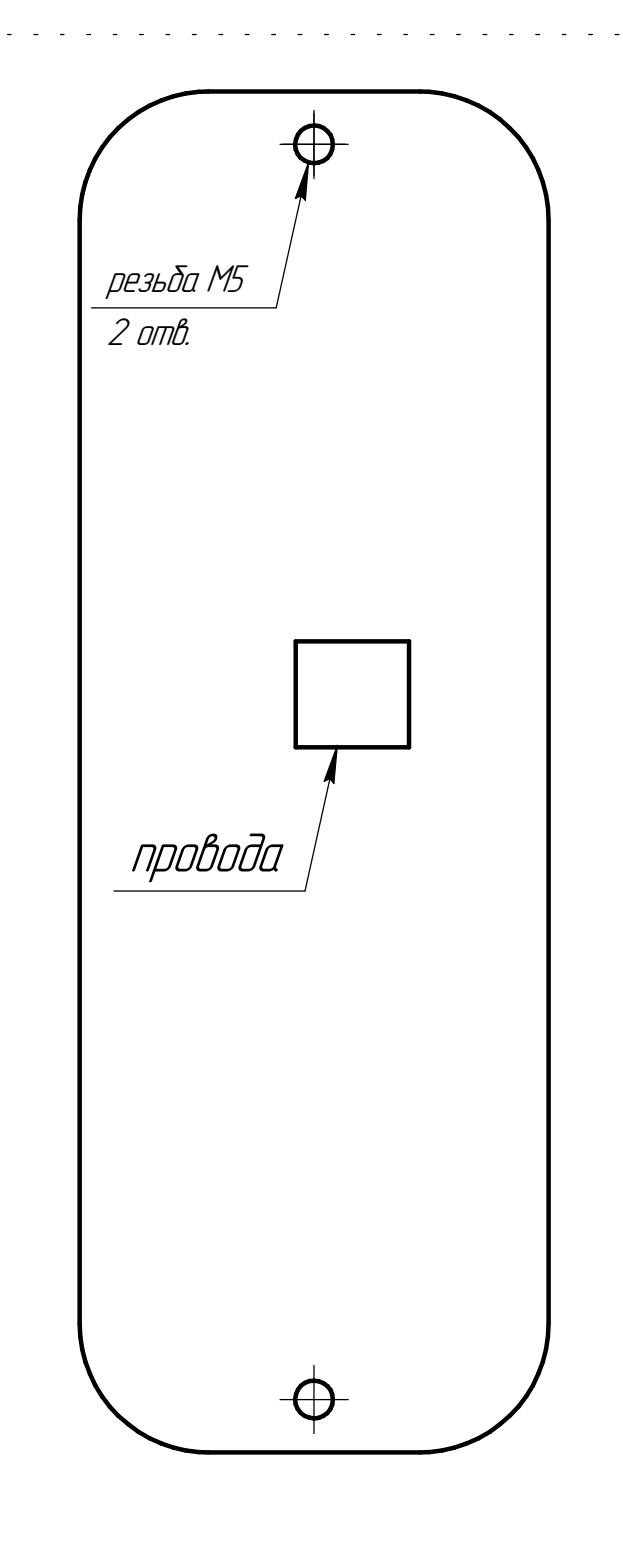

При печати шаблона установите размер бумаги А4, ориентащия - альбомная, масштаб страницы - нет. Проверьте что размер документа и бумаги совпадают

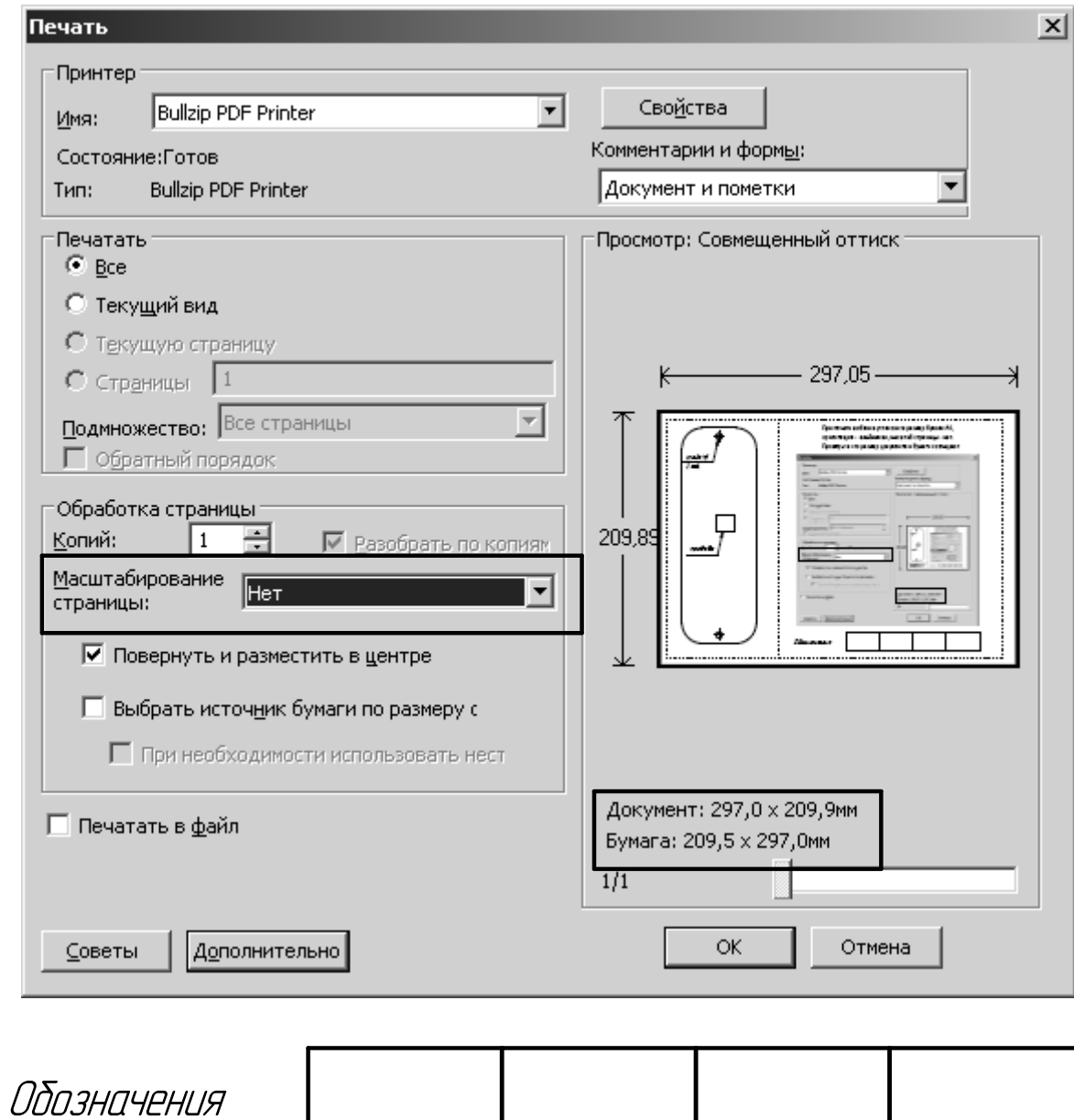